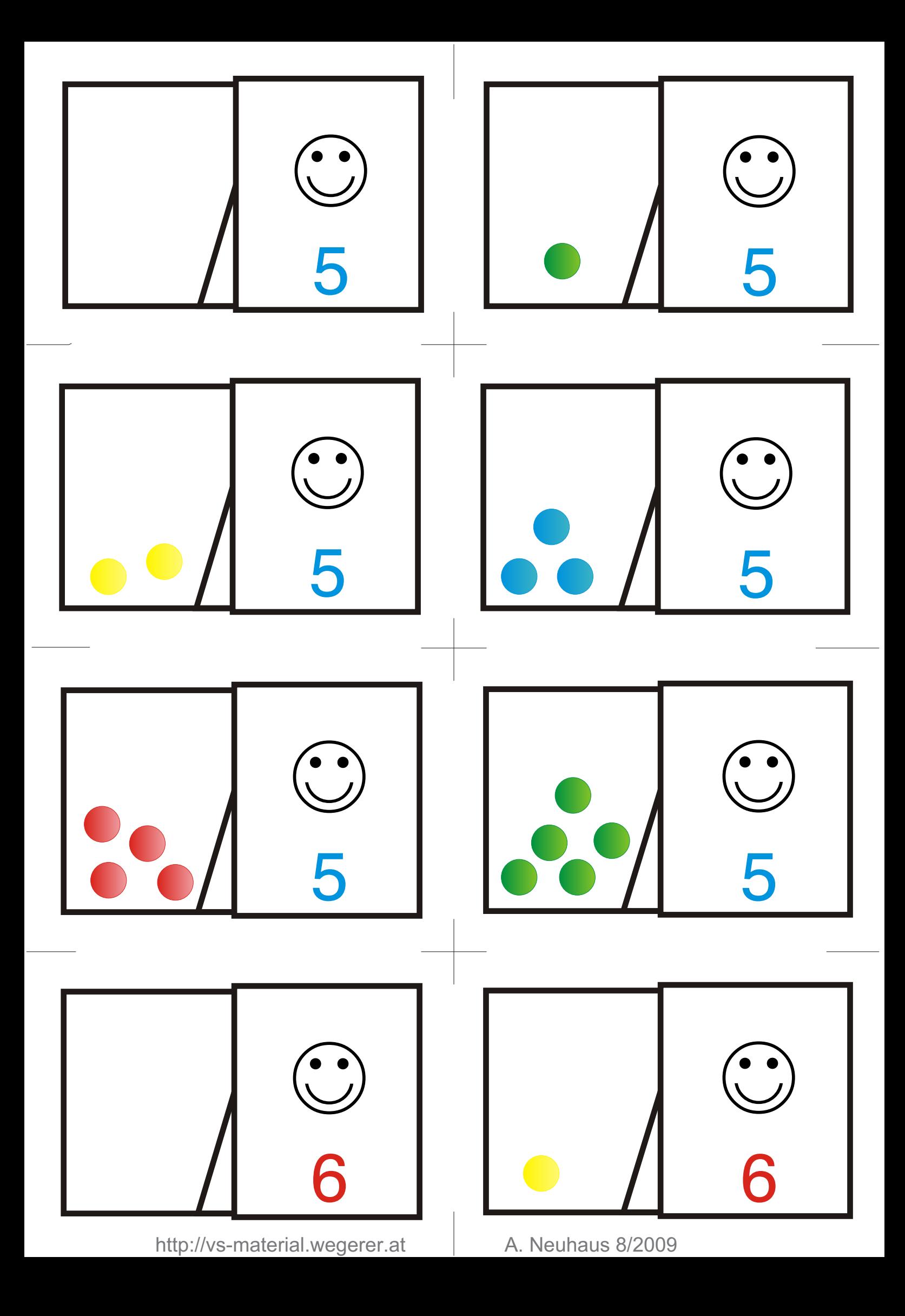

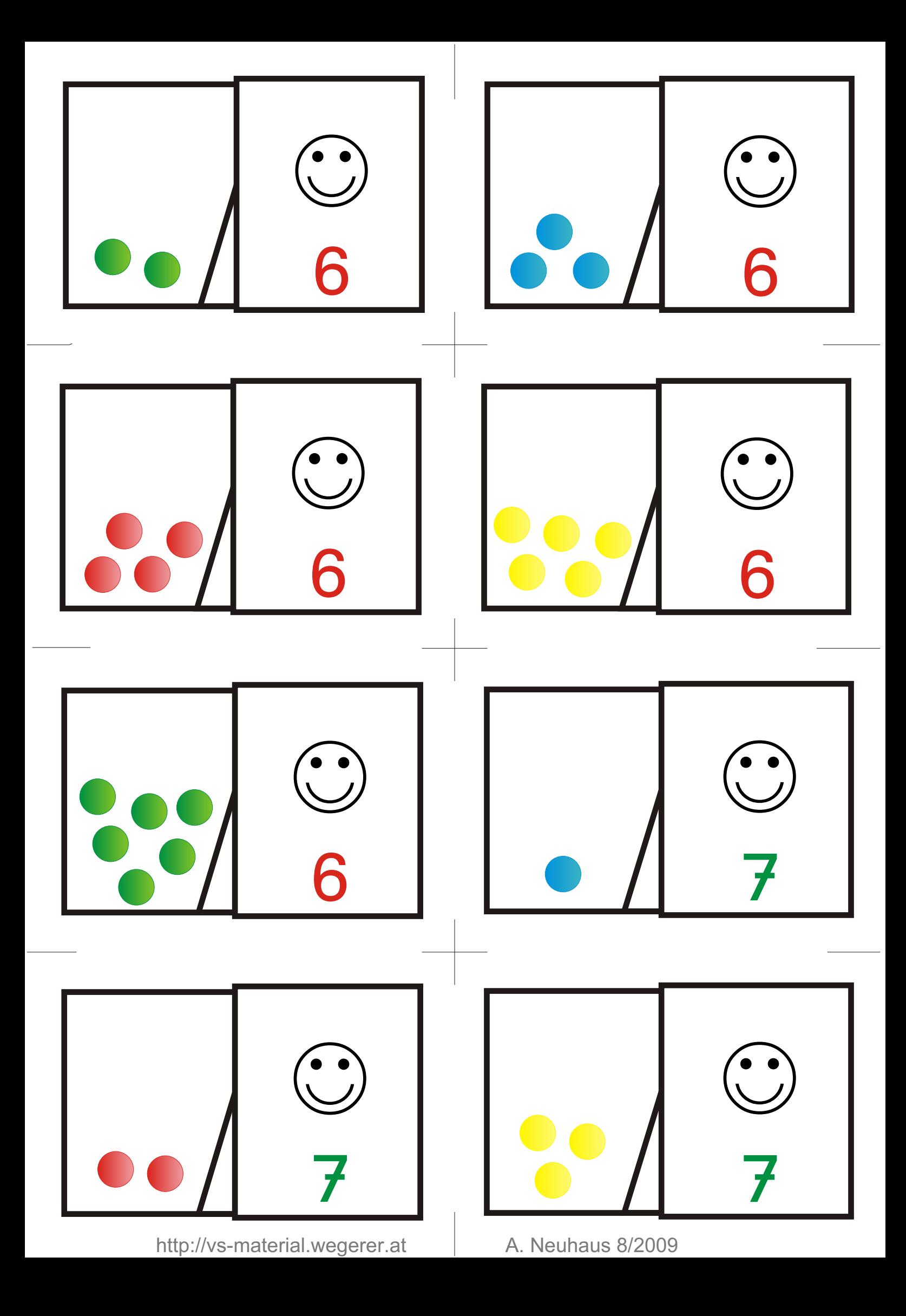

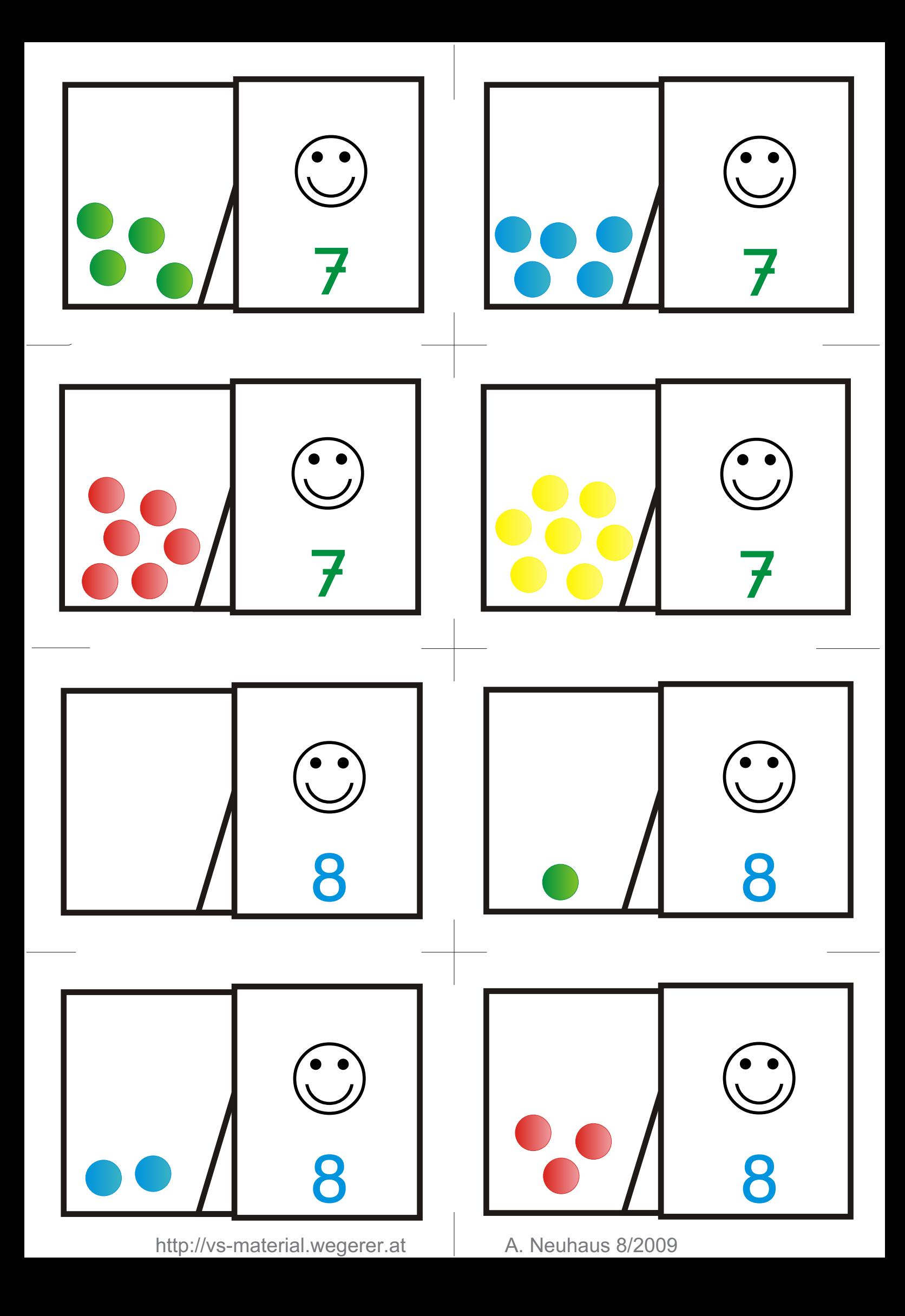

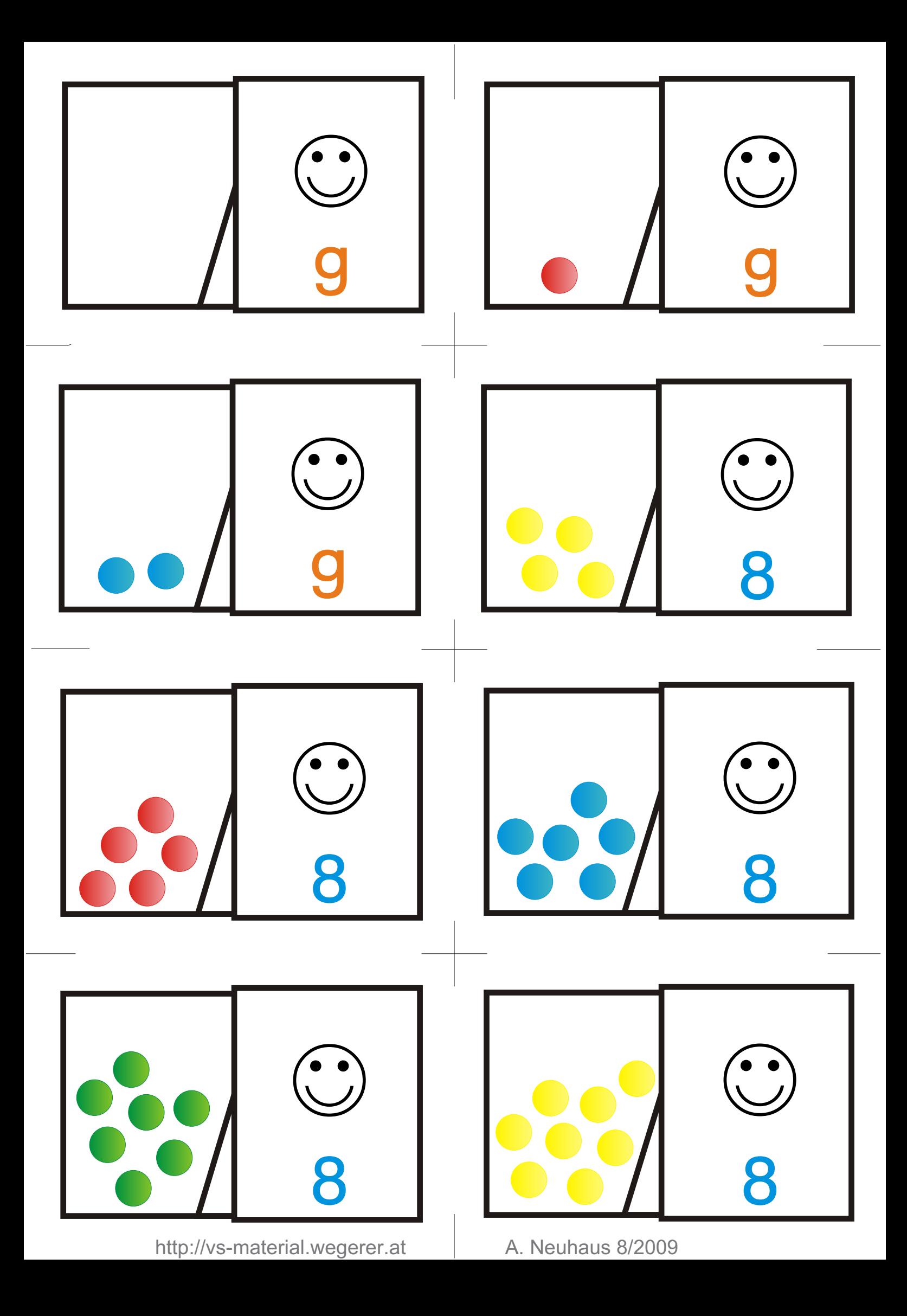

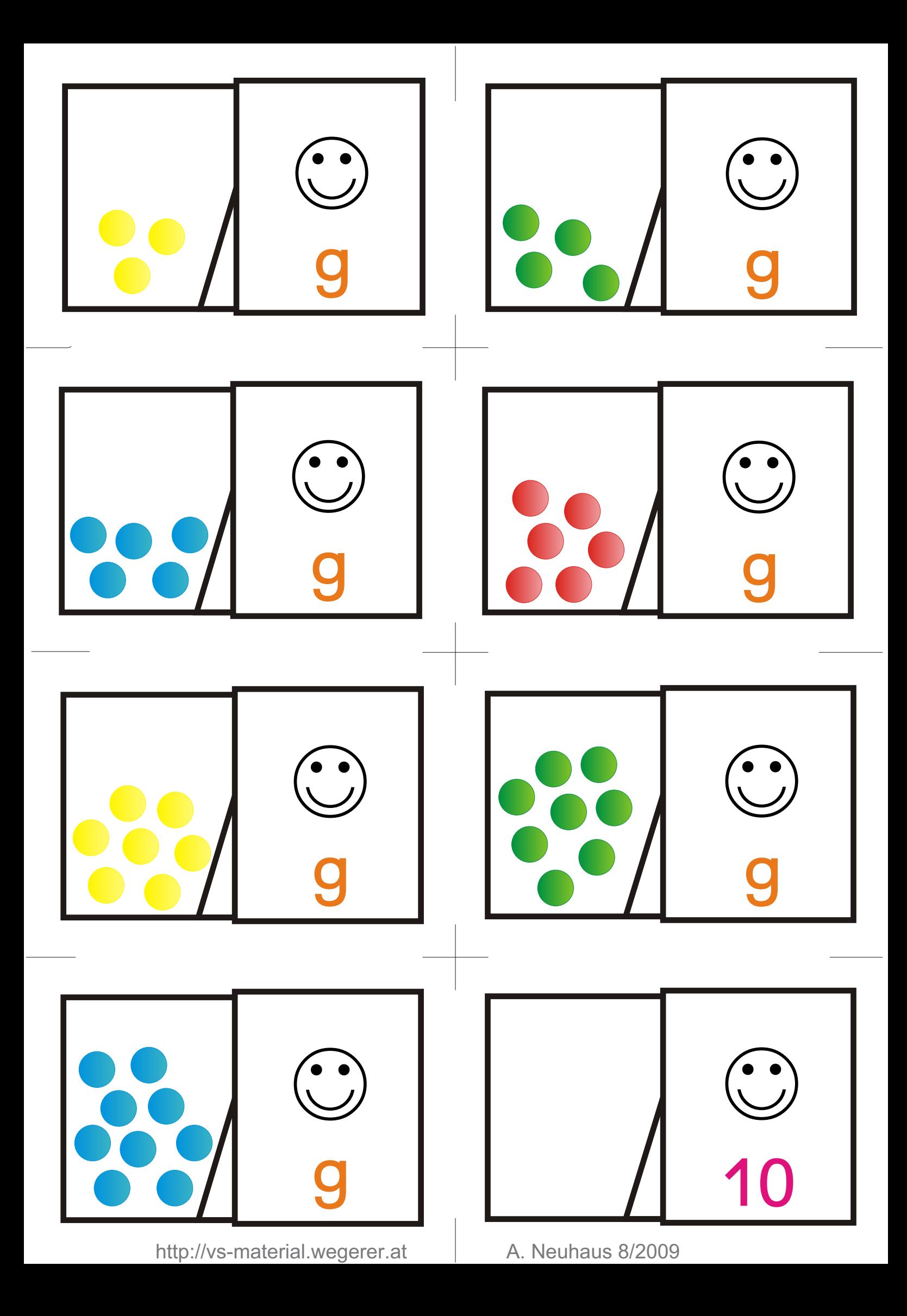

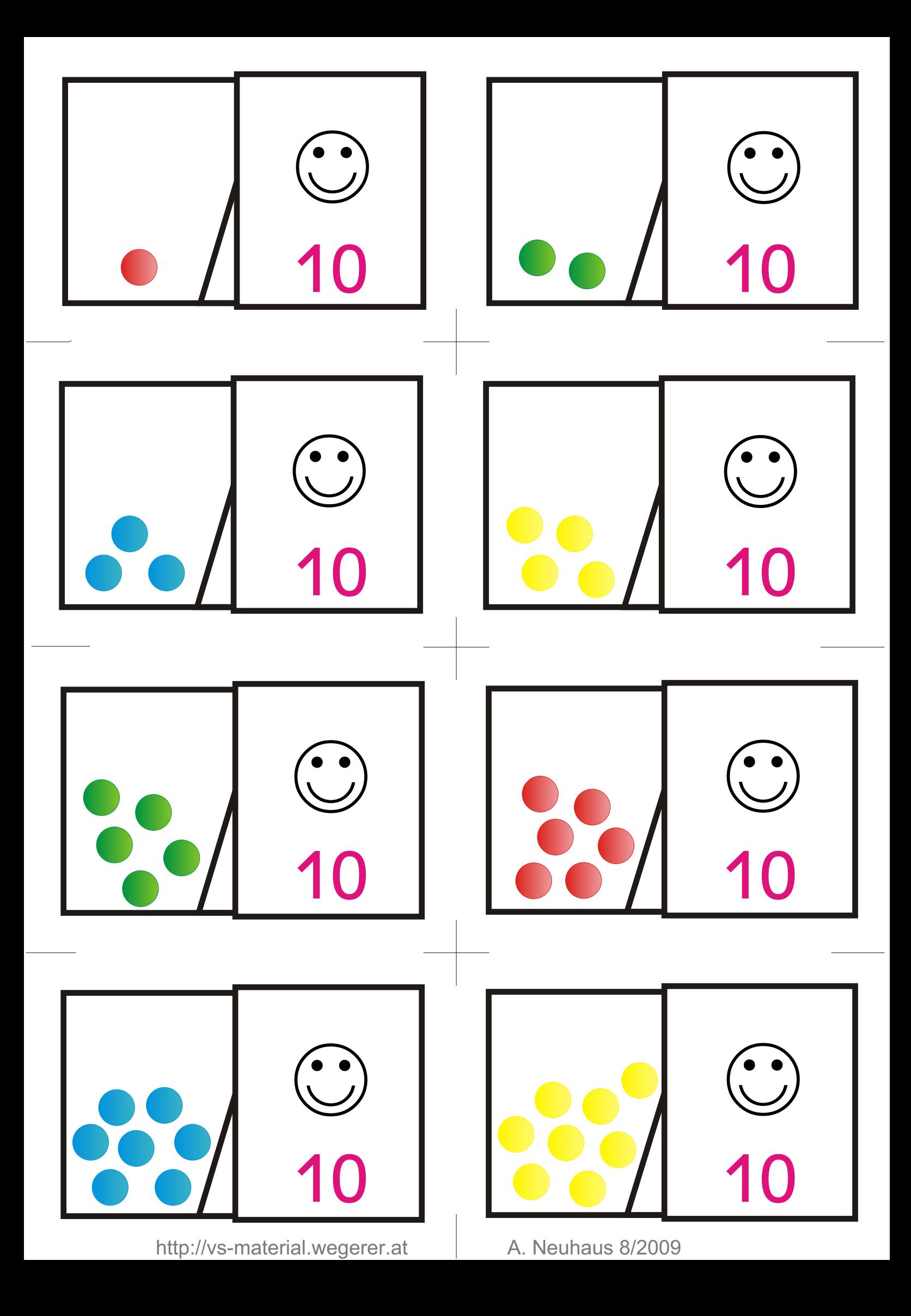

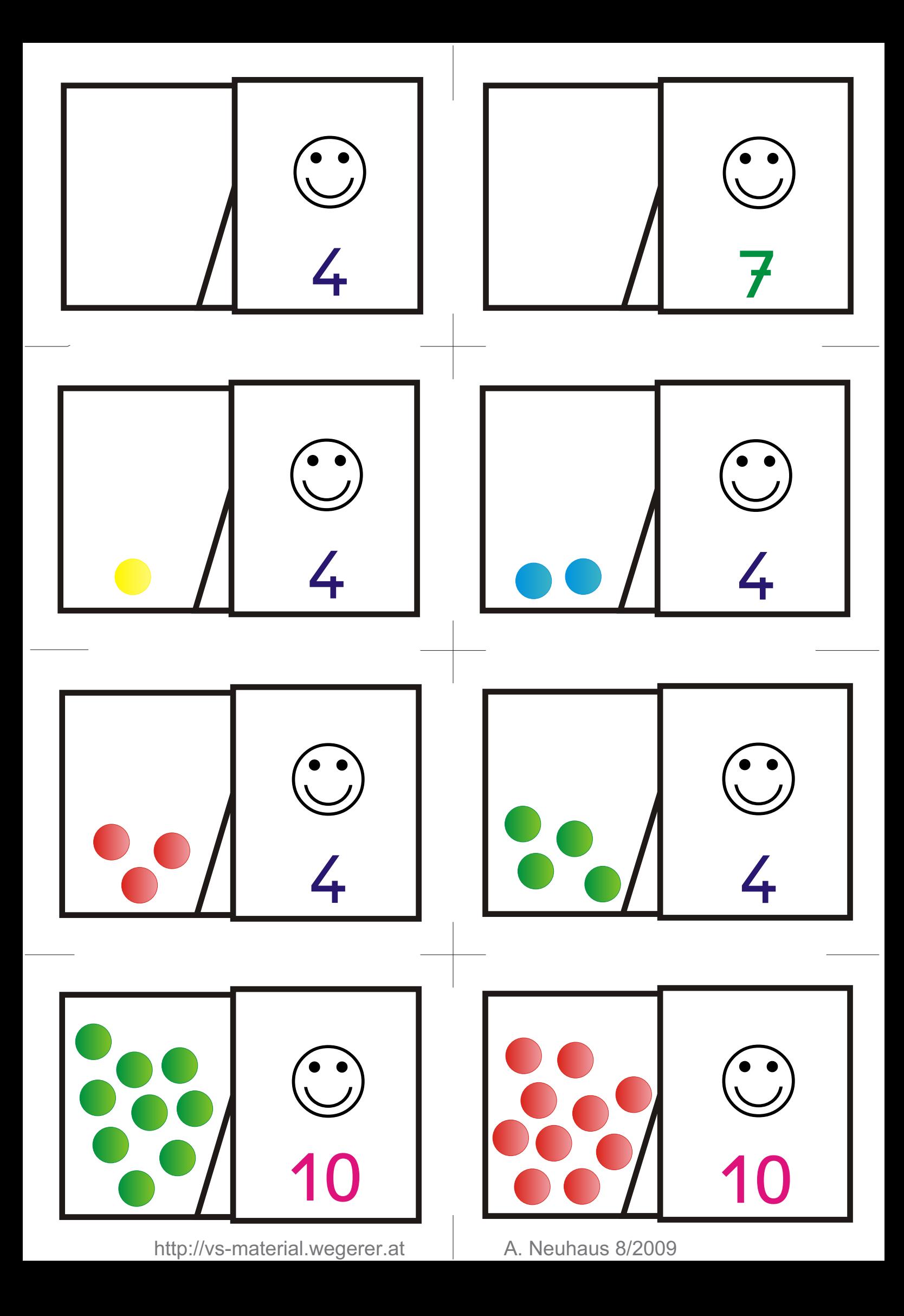

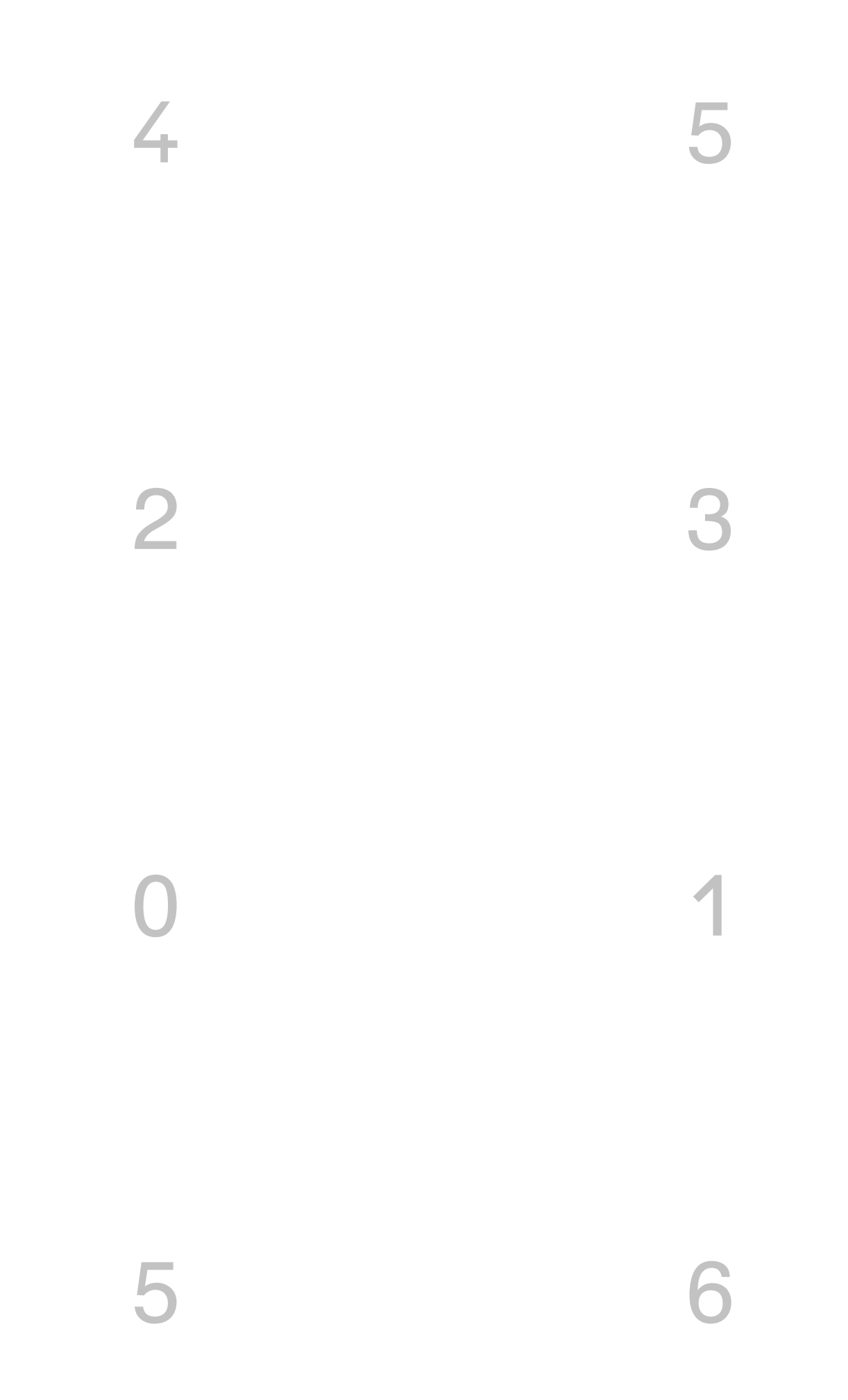

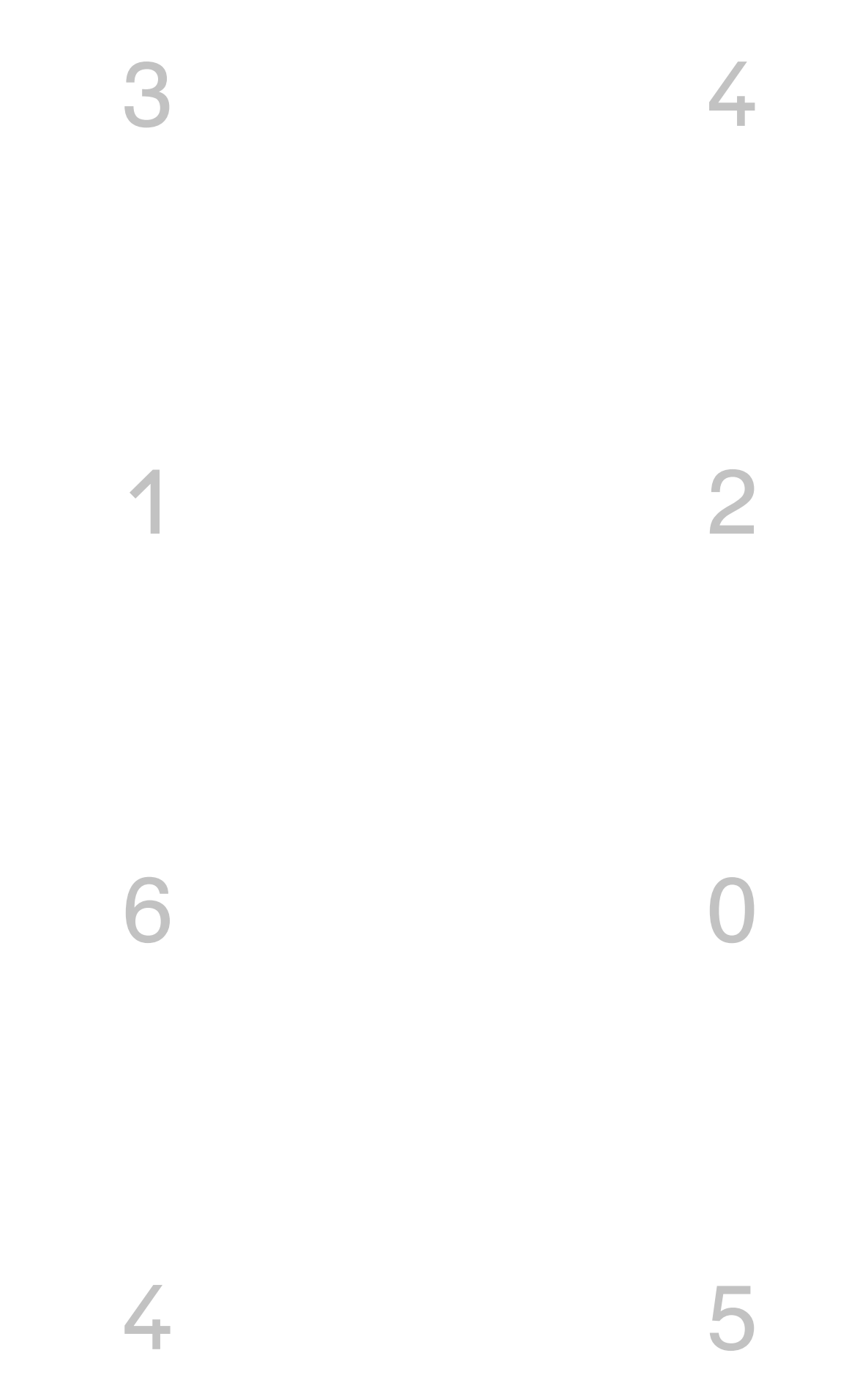

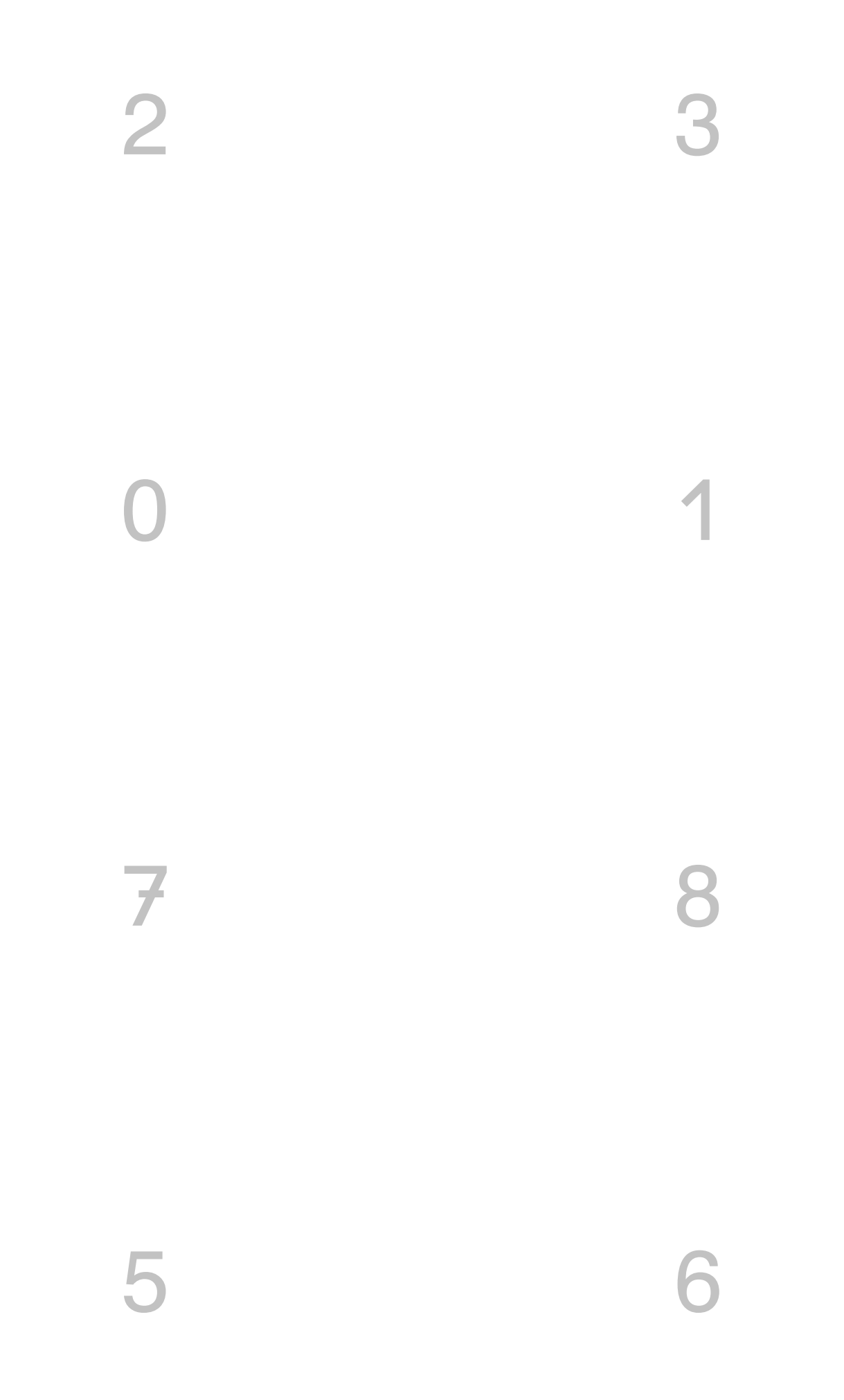

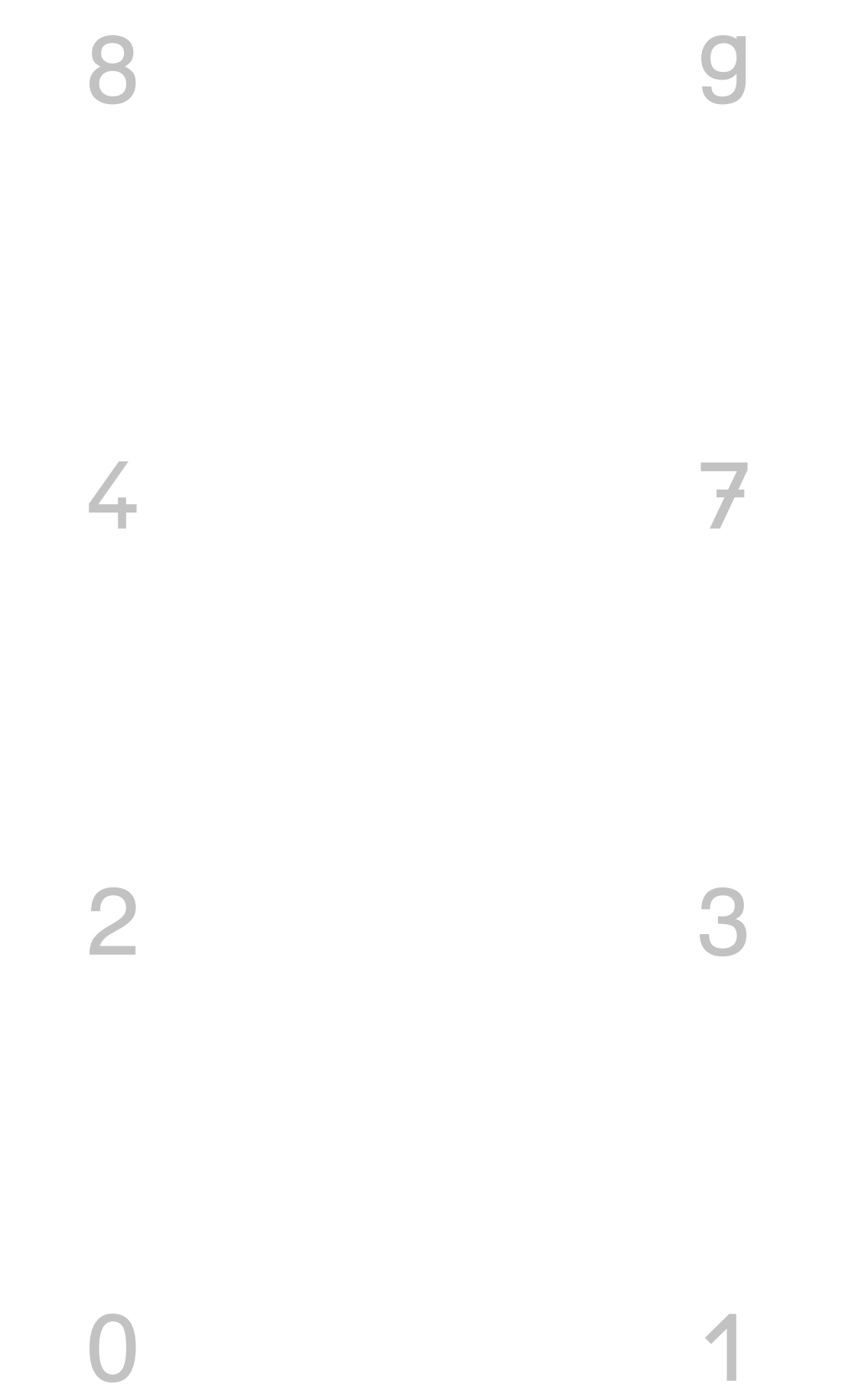

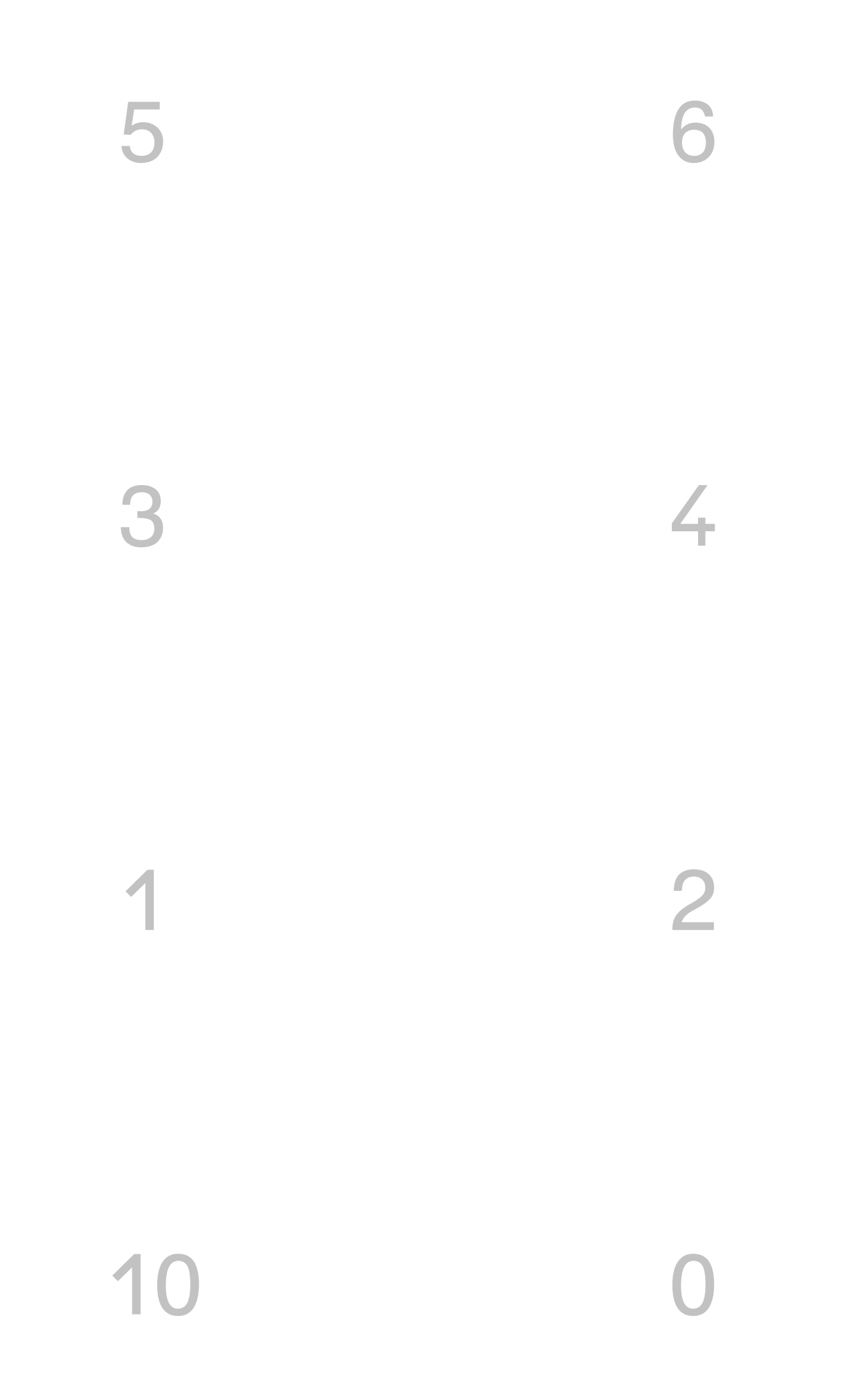

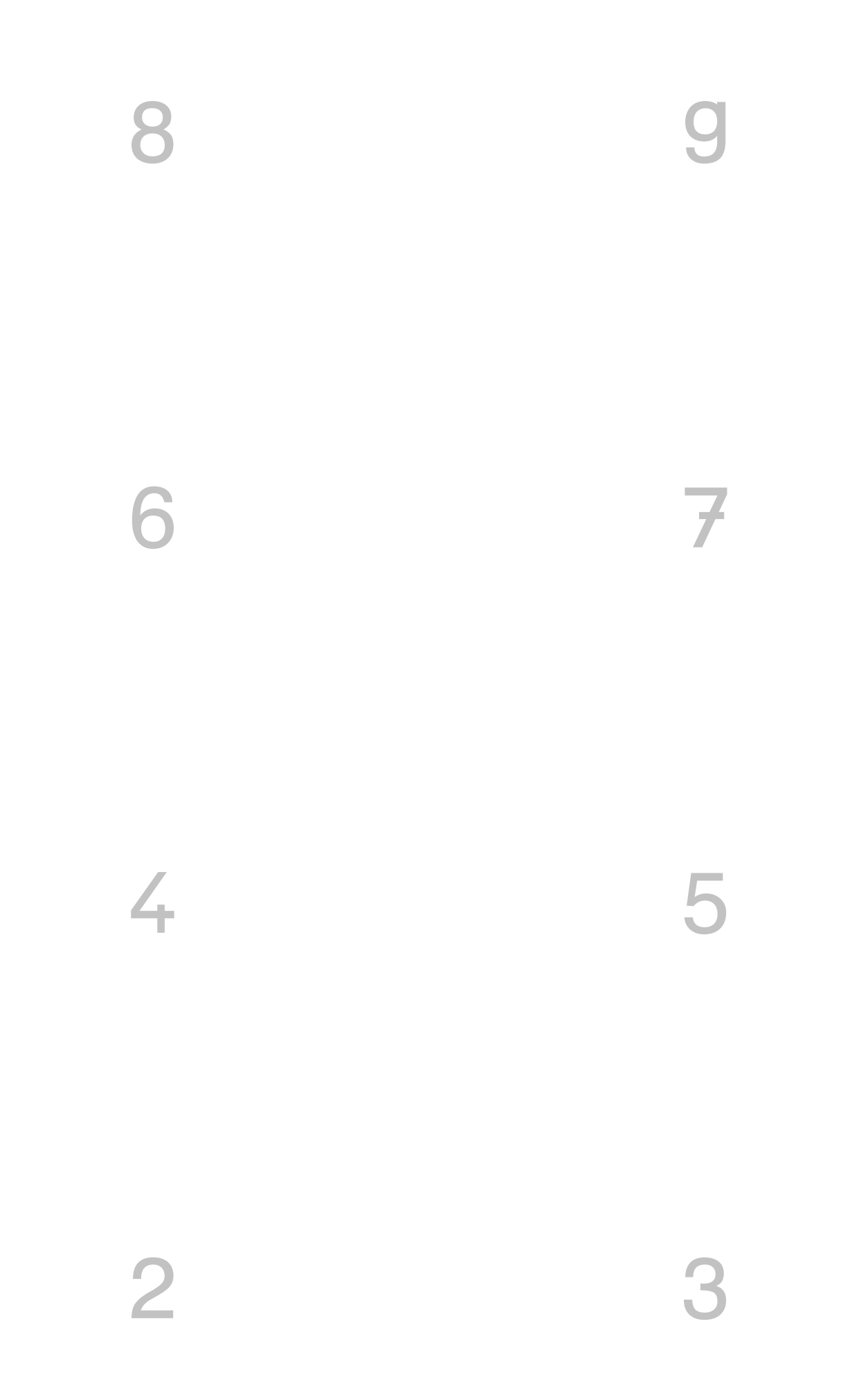

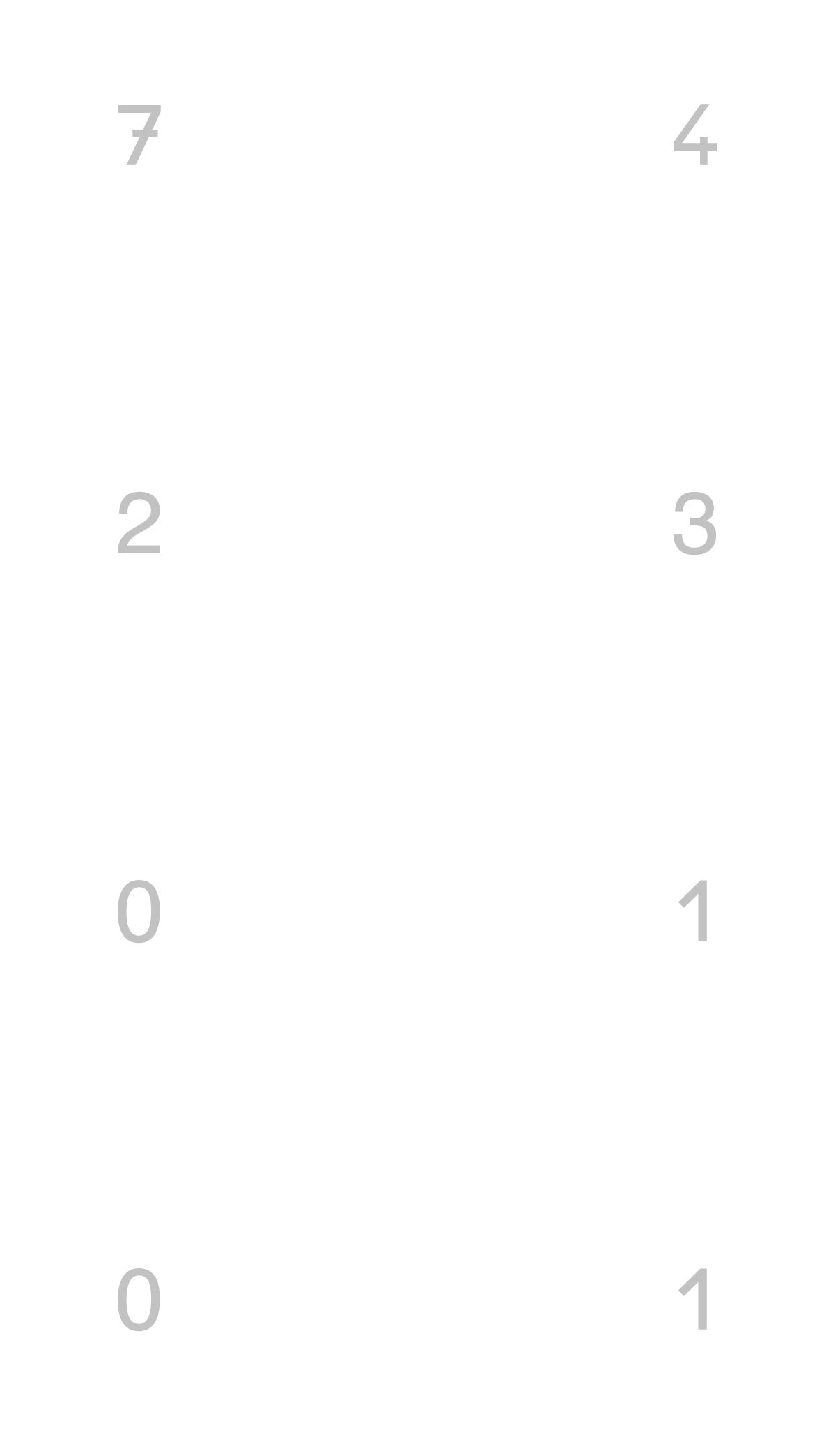

Zuerst werden die Seiten 1-7 ausgedruckt, anschließend die Rückseiten. Dabei gehört S. 8 zu S. 1; S. 9 zu S. 2 usw. Die Kärtchen werden an den Schneidelinien getrennt und zur besseren Haltbarkeit einlaminiert. Gearbeitet werden kann damit in Einzel- oder Partnerarbeit, wobei der Partner die Kontrolle ausüben kann. Die Splitbox erhält man z.B. beim Betzold-Verlag.

A. Neuhaus 8/2009